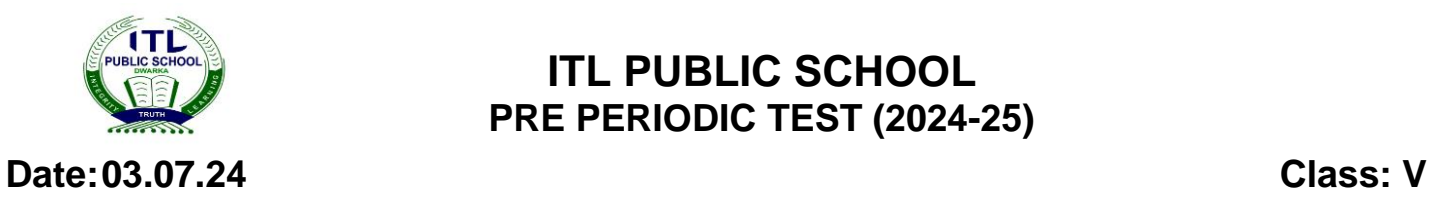

## **ITL PUBLIC SCHOOL PRE PERIODIC TEST (2024-25)**

## **COMPUTER APPLICATION - ANSWER KEY**

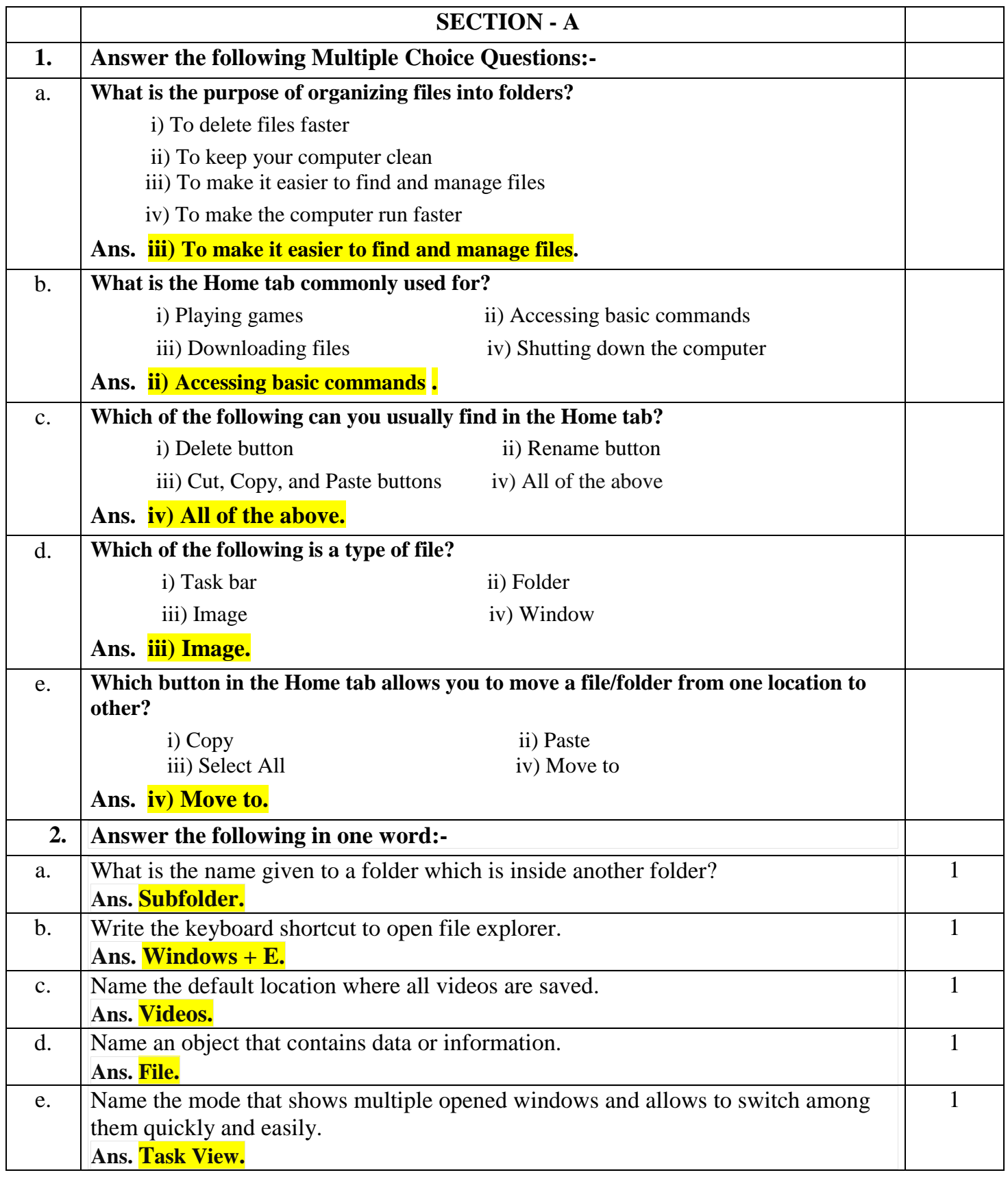

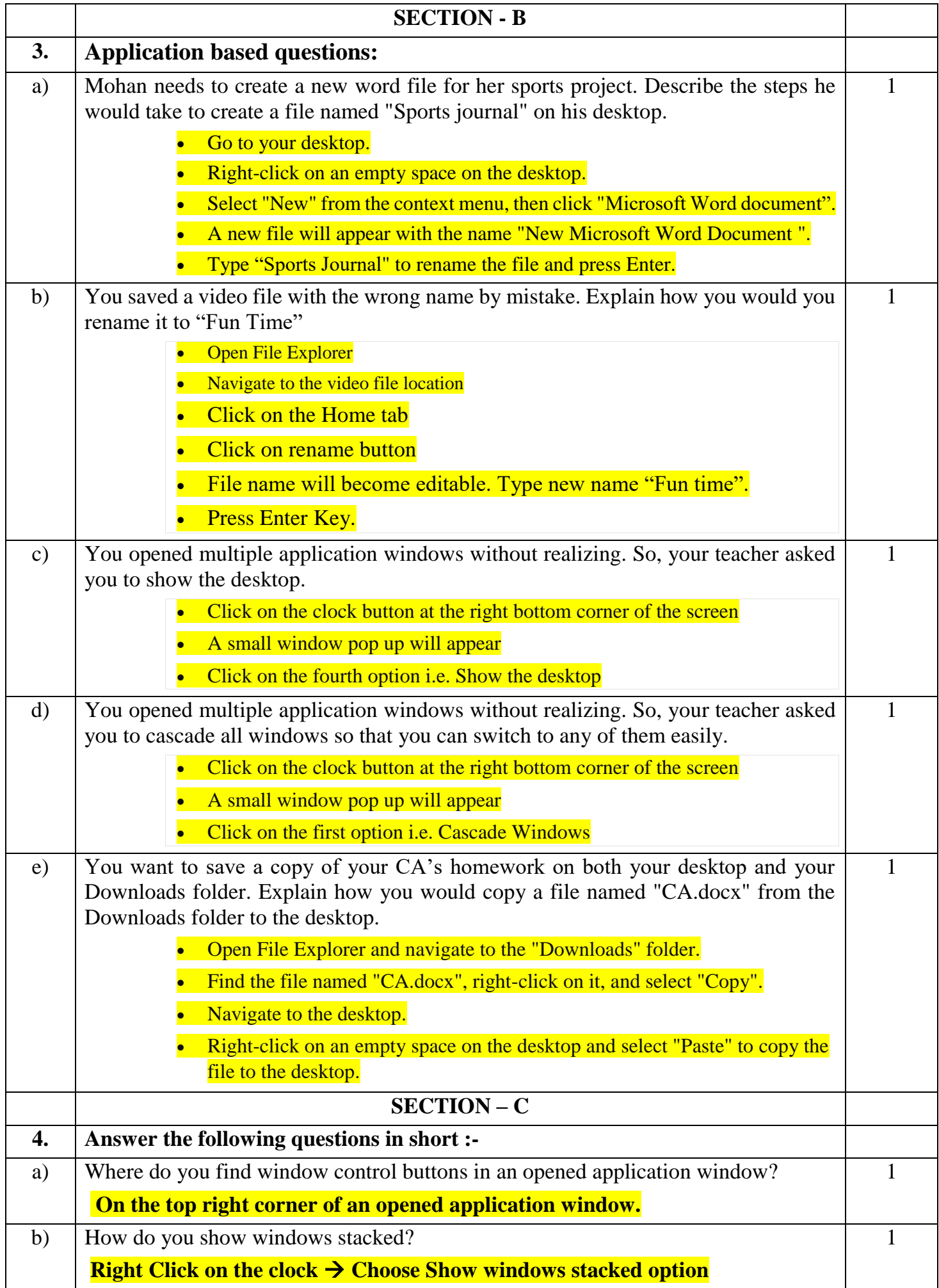

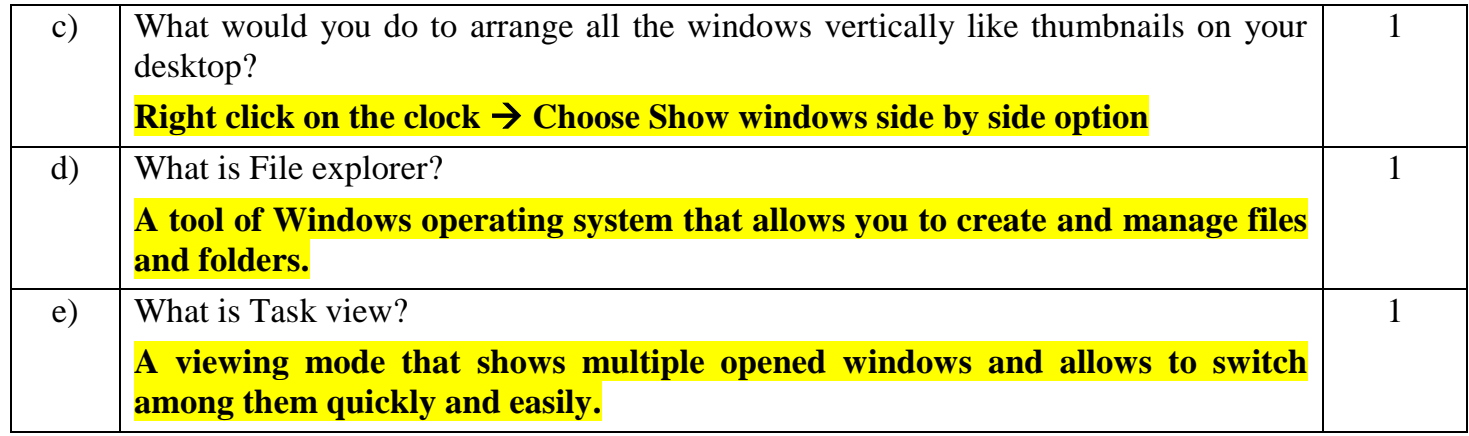

V PRE PT-1 4 of 4